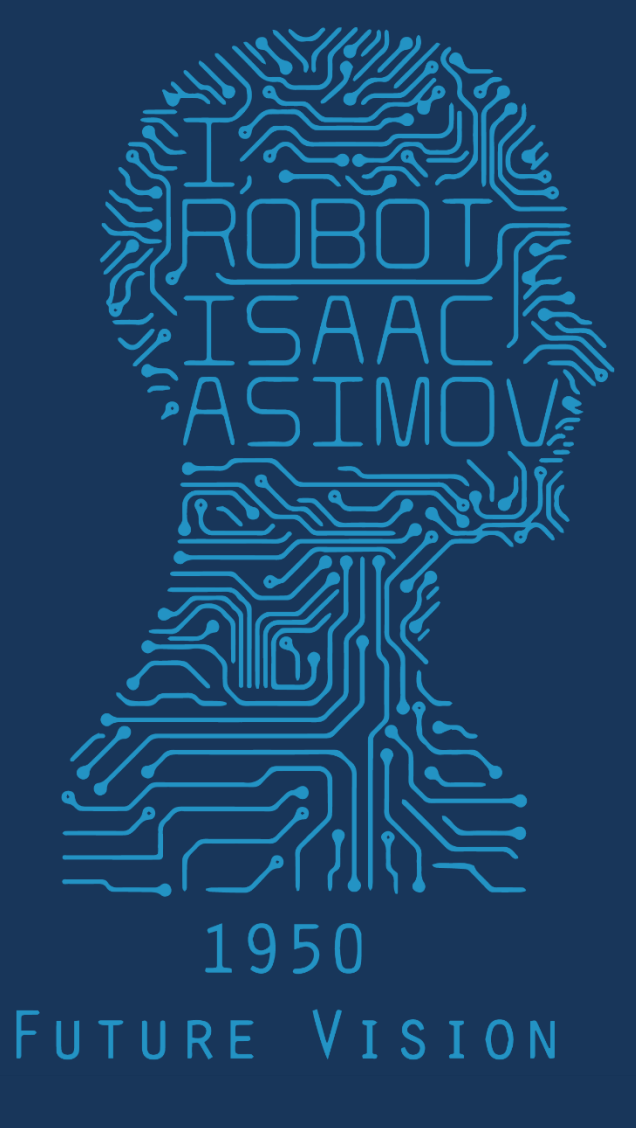

# 2017 1PM 368 MWF COMPUTER VISION

# Depth from disparity

#### image  $I(x,y)$  Disparity map  $D(x,y)$  image  $I'(x',y')$

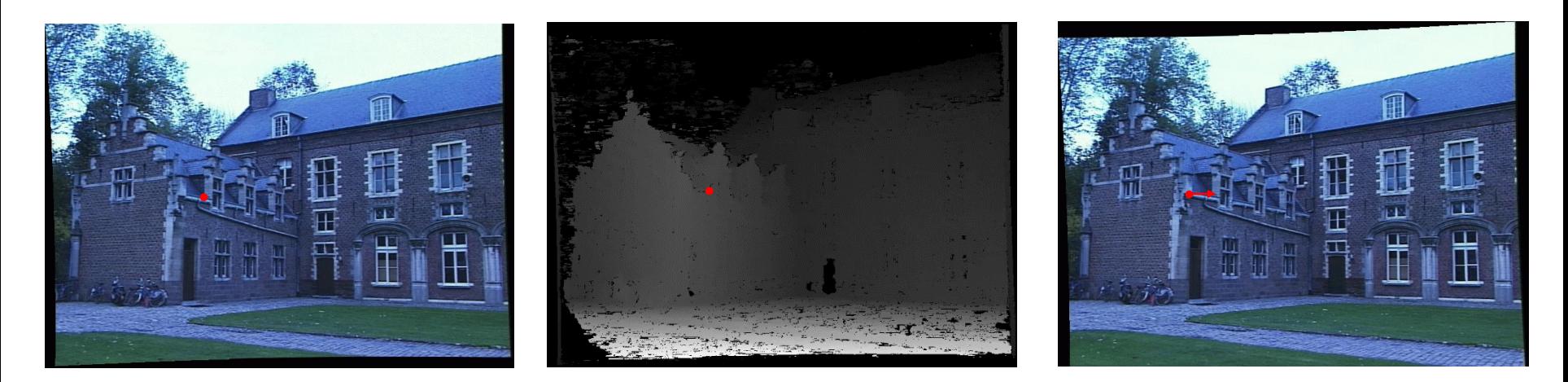

 $(x', y') = (x + D(x, y), y)$ 

If we could find the **corresponding points** in two images, we could **estimate relative depth**…

# What do we need to know?

- 1. Calibration for the two cameras.
	- 1. Intrinsic matrices for both cameras (e.g., f)
	- 2. Baseline distance T in parallel camera case
	- 3. R, t in non-parallel case
- 2. Correspondence for every pixel. Like project 2, but project 2 is "sparse". We need "dense" correspondence!

# Early Peek: 2. Correspondence for every pixel. Where do we need to search?

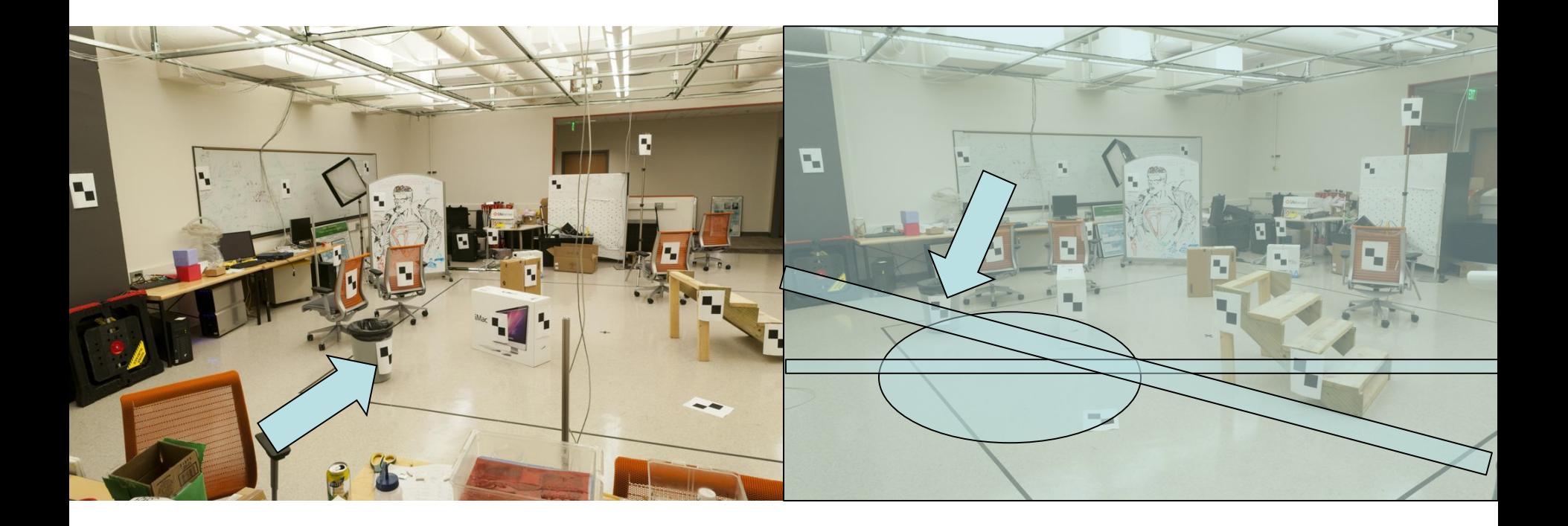

# 1. Calibration for the two cameras.

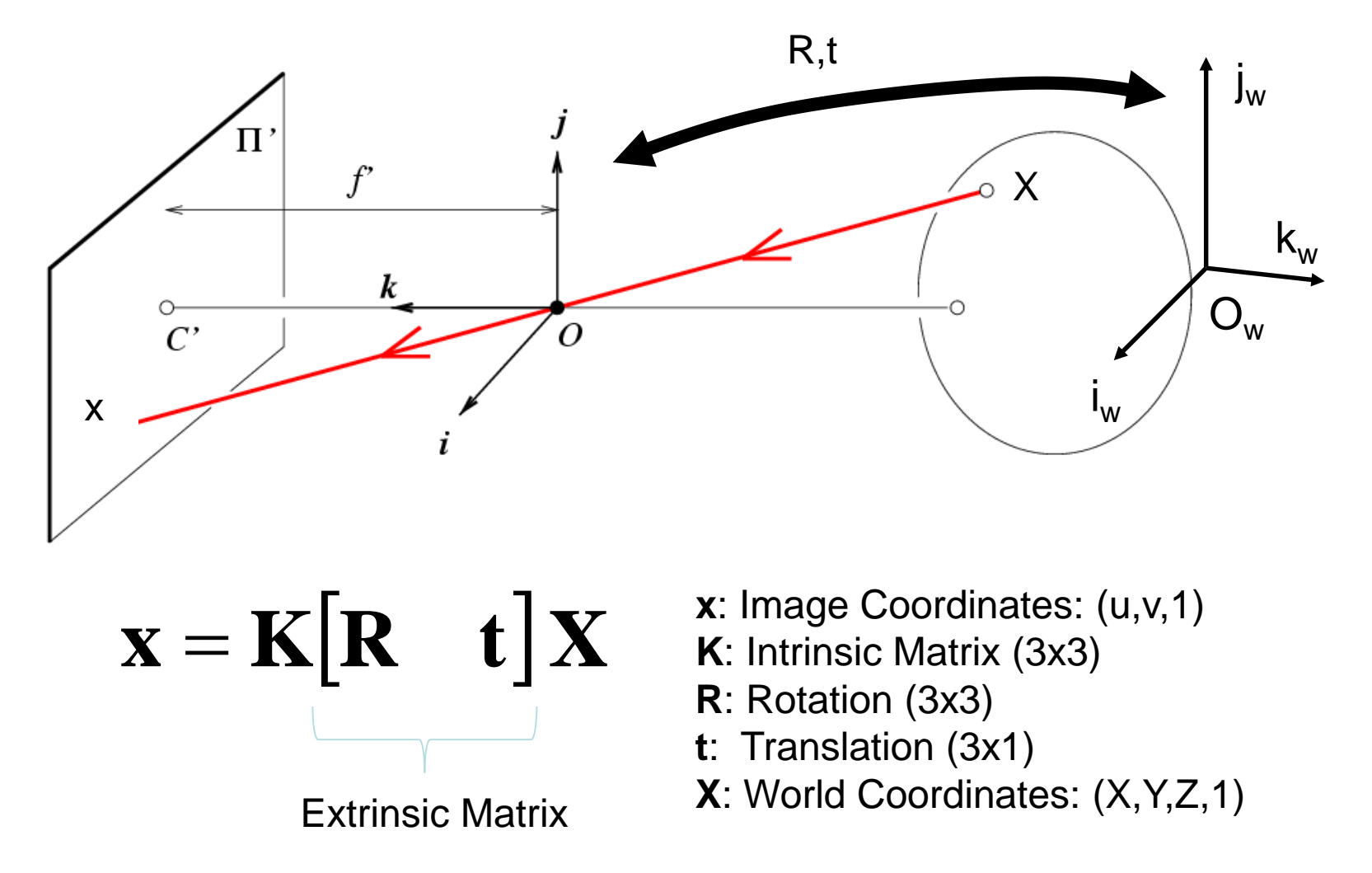

Think of [R t] as the transformation from camera 1 to camera 2 in stereo system.

How to calibrate the camera? (also called "camera resectioning")

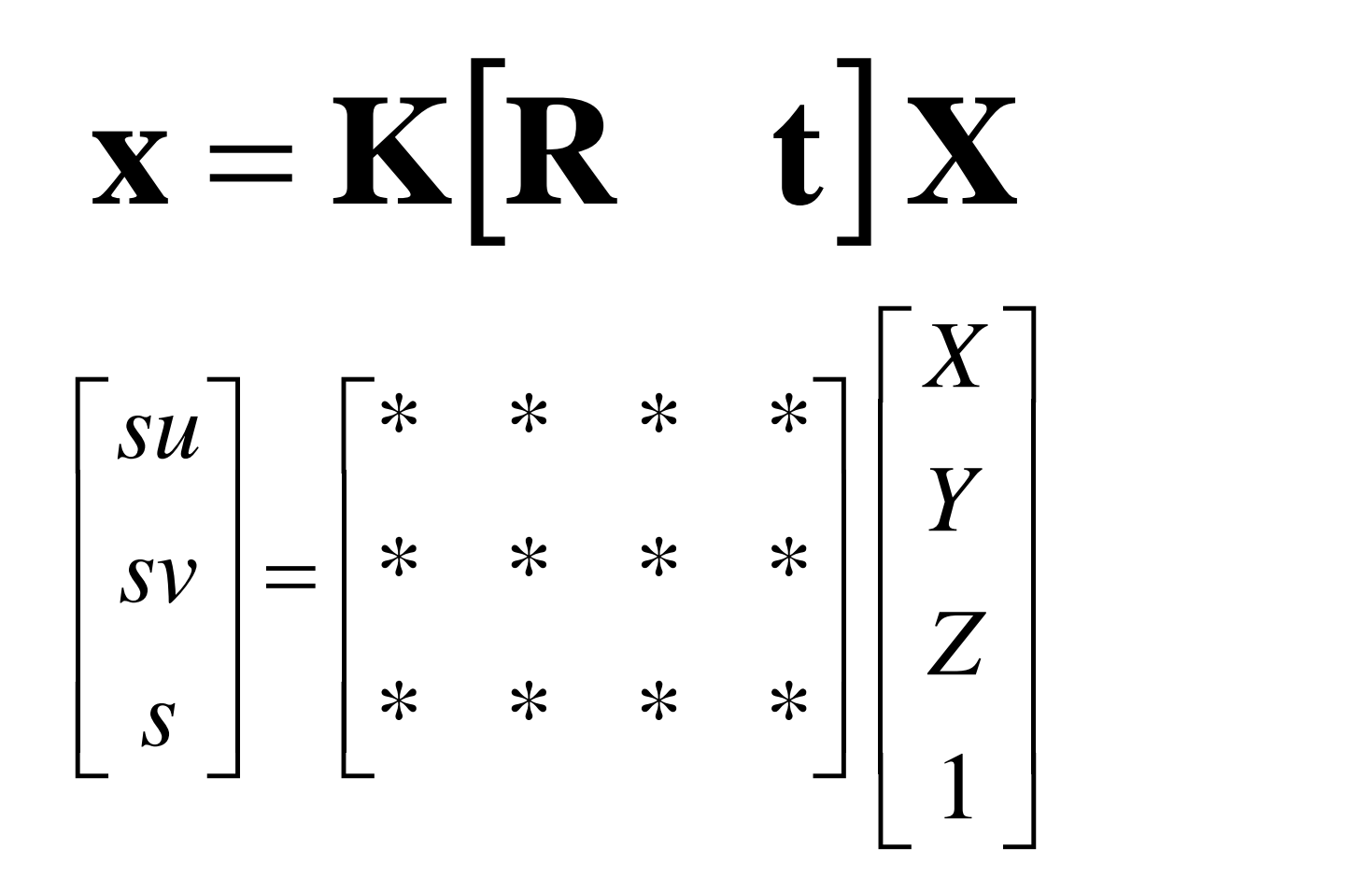

# Least squares line fitting

•Data: 
$$
(x_1, y_1)
$$
, ...,  $(x_n, y_n)$   
\n• Line equation:  $y_i = mx + b$   
\n• Find  $(m, b)$  to minimize  
\n
$$
E = \sum_{i=1}^{n} (y_i - mx_i - b)^2
$$
\n
$$
E = \sum_{i=1}^{n} (x_i - 1) \begin{bmatrix} m \\ b \end{bmatrix} - y_i^2 = \begin{bmatrix} x_1 & 1 \\ \vdots & \vdots \\ x_n & 1 \end{bmatrix} \begin{bmatrix} m \\ b \end{bmatrix} - \begin{bmatrix} y_1 \\ \vdots \\ y_n \end{bmatrix} \begin{bmatrix} m \\ \vdots \\ y_n \end{bmatrix} = ||\mathbf{A}\mathbf{p} - \mathbf{y}||^2
$$
\n
$$
= \mathbf{y}^T \mathbf{y} - 2(\mathbf{A}\mathbf{p})^T \mathbf{y} + (\mathbf{A}\mathbf{p})^T (\mathbf{A}\mathbf{p})
$$
\n
$$
\frac{dE}{dp} = 2\mathbf{A}^T \mathbf{A} \mathbf{p} - 2\mathbf{A}^T \mathbf{y} = 0
$$
\nMatlab: p = A √ y;  
\n
$$
\mathbf{A}^T \mathbf{A} \mathbf{p} = \mathbf{A}^T \mathbf{y} \Rightarrow \mathbf{p} = (\mathbf{A}^T \mathbf{A})^{-1} \mathbf{A}^T \mathbf{y}
$$
\n(Closed form solution)

Modified from S. Lazebnik

# Example: solving for translation

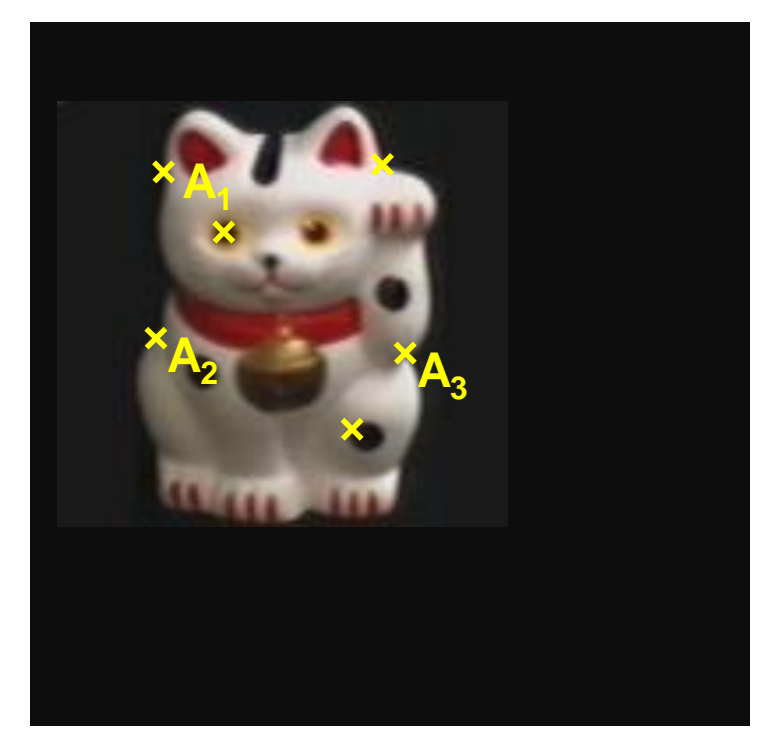

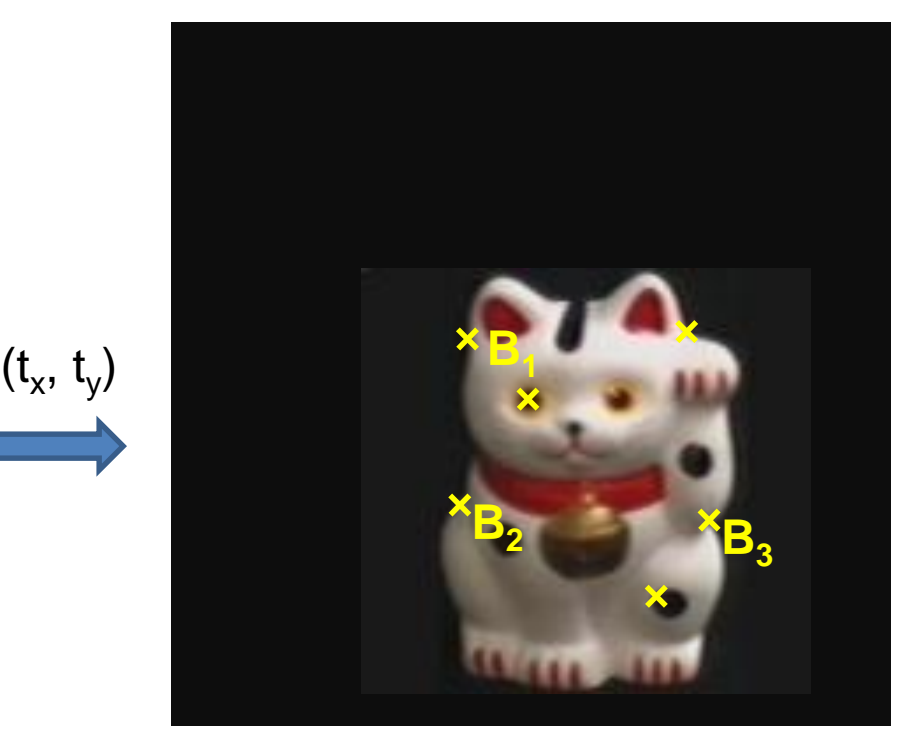

#### Least squares setup

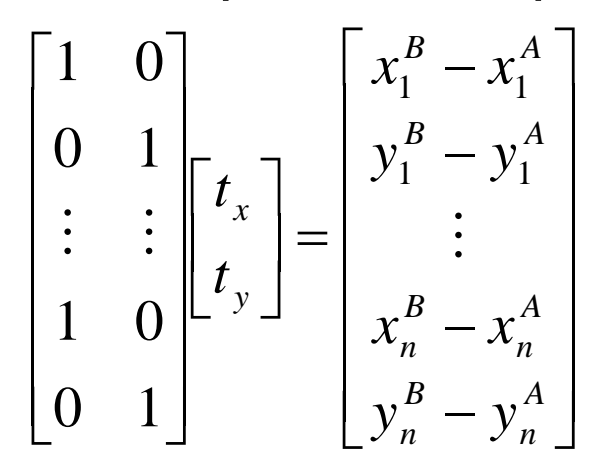

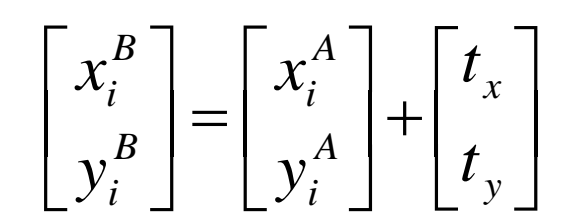

# Calibrating the Camera

Use an scene with **known** geometry

- Correspond image points to 3d points
- Get least squares solution (or non-linear solution)

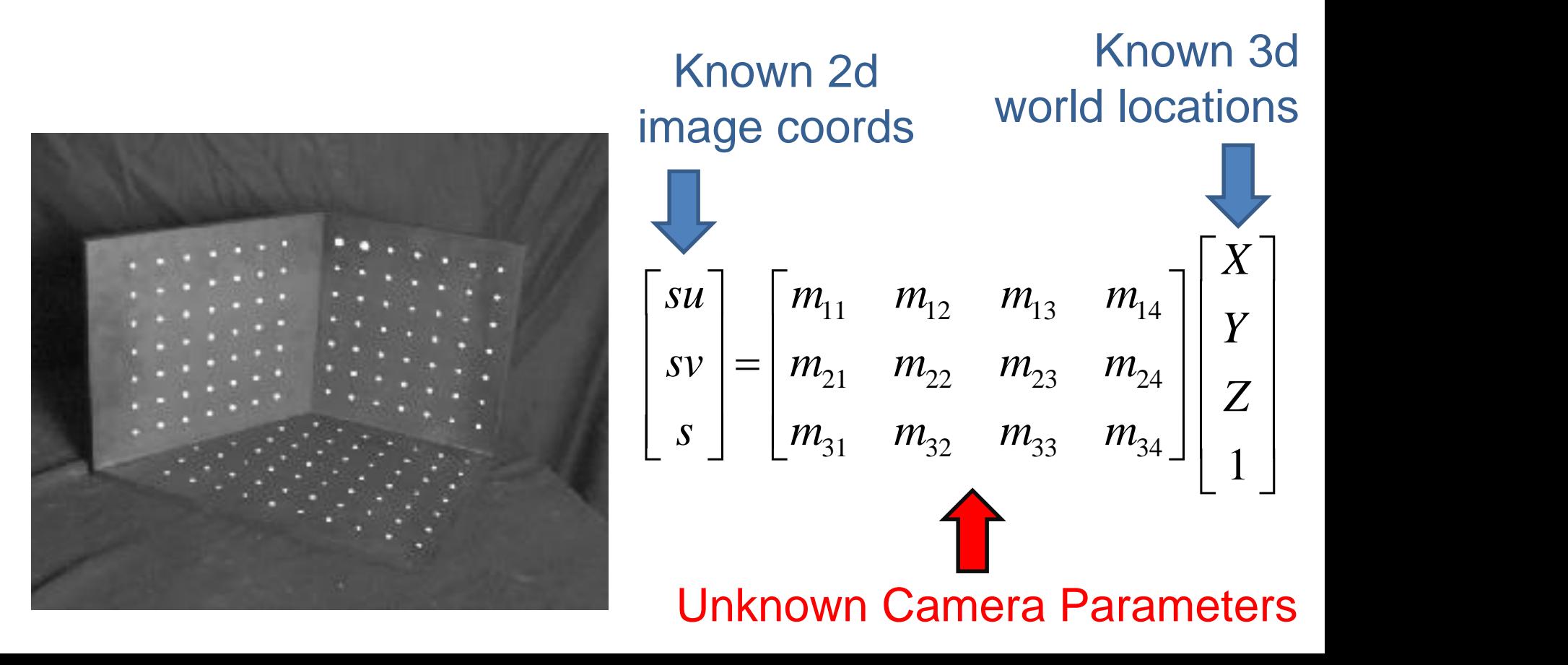

# World vs Camera coordinates

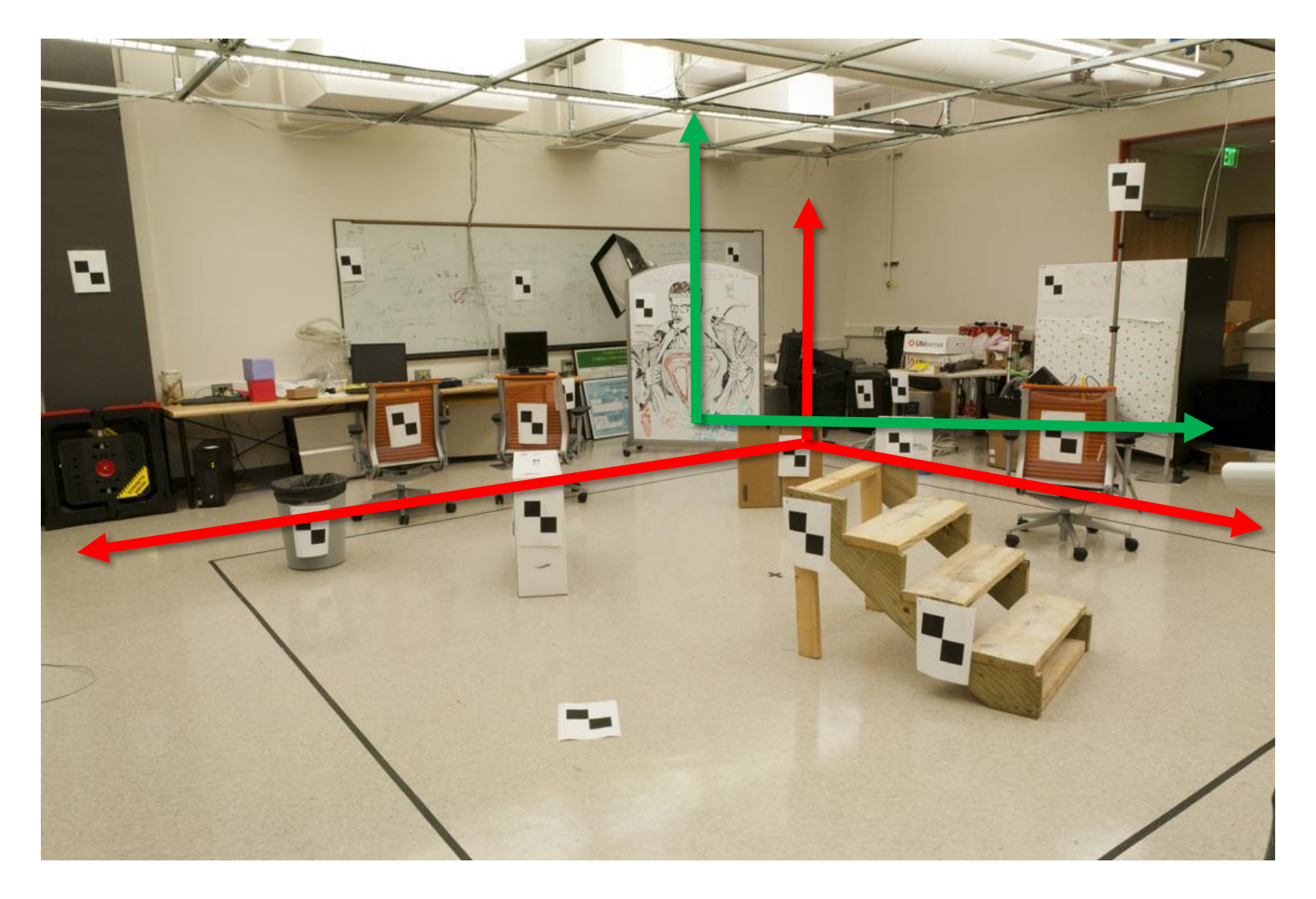

#### How do we calibrate a camera? Known 3d world locations Known 2d image coords

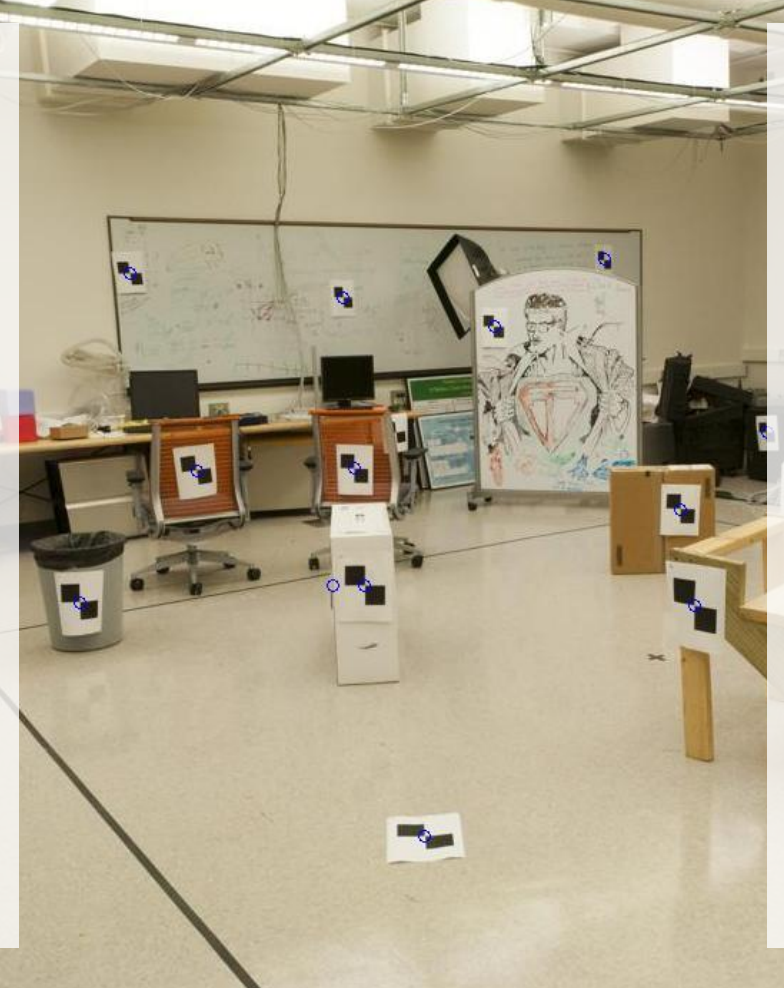

312.747 309.140 30.086 305.796 311.649 30.356 307.694 312.358 30.418 310.149 307.186 29.298 311.937 310.105 29.216 311.202 307.572 30.682 307.106 306.876 28.660 309.317 312.490 30.230 307.435 310.151 29.318 308.253 306.300 28.881 306.650 309.301 28.905 308.069 306.831 29.189 309.671 308.834 29.029 308.255 309.955 29.267 307.546 308.613 28.963 311.036 309.206 28.913 307.518 308.175 29.069 309.950 311.262 29.990 312.160 310.772 29.080 311.988 312.709 30.514

Known 2d image coords

$$
\begin{bmatrix} su \\ sv \\ s \end{bmatrix} = \begin{bmatrix} m_{11} & m_{12} & m_{13} & m_{14} \\ m_{21} & m_{22} & m_{23} & m_{24} \\ m_{31} & m_{32} & m_{33} & m_{34} \end{bmatrix} \begin{bmatrix} X \\ Y \\ Z \\ Z \end{bmatrix}
$$
 Known 3d  
Known 3d  
L

$$
su = m_{11}X + m_{12}Y + m_{13}Z + m_{14}
$$
  
\n
$$
sv = m_{21}X + m_{22}Y + m_{23}Z + m_{24}
$$
  
\n
$$
s = m_{31}X + m_{32}Y + m_{33}Z + m_{34}
$$

$$
u = \frac{m_{11}X + m_{12}Y + m_{13}Z + m_{14}}{m_{31}X + m_{32}Y + m_{33}Z + m_{34}}
$$
  

$$
v = \frac{m_{21}X + m_{22}Y + m_{23}Z + m_{24}}{m_{31}X + m_{32}Y + m_{33}Z + m_{34}}
$$

James Hays

Kno image

$$
\begin{aligned}\n\text{wnn 2d} \quad & \int_{\mathcal{S}} \mathcal{W} \, d\mathcal{W} = \begin{bmatrix} m_{11} & m_{12} & m_{13} & m_{14} \\ m_{21} & m_{22} & m_{23} & m_{24} \\ m_{31} & m_{32} & m_{33} & m_{34} \end{bmatrix} \begin{bmatrix} X \\ Y \\ Z \\ Z \end{bmatrix} \text{Known 3d} \\
\text{locations} \\
& u = \frac{m_{11}X + m_{12}Y + m_{13}Z + m_{14}}{m_{31}X + m_{32}Y + m_{33}Z + m_{34}} \\
& v = \frac{m_{21}X + m_{22}Y + m_{23}Z + m_{24}}{m_{31}X + m_{32}Y + m_{33}Z + m_{34}} \\
(m_{31}X + m_{32}Y + m_{33}Z + m_{34})u = m_{11}X + m_{12}Y + m_{13}Z + m_{14} \\
(m_{31}X + m_{32}Y + m_{33}Z + m_{34})v = m_{21}X + m_{22}Y + m_{23}Z + m_{24}\n\end{aligned}
$$

 $m_{31}uX + m_{32}uY + m_{33}uZ + m_{34}u = m_{11}X + m_{12}Y + m_{13}Z + m_{14}$  $m_{31}$ v $X + m_{32}$ v $Y + m_{33}$ v $Z + m_{34}$ v $= m_{21}X + m_{22}Y + m_{23}Z + m_{24}$ James Hays

 $\mathbb{R}^n$  . The set of  $\mathbb{R}^n$  $\mathbf{J}$  and  $\mathbf{J}$  $\mathbf{1}$   $\lfloor 1 \rfloor$  $\mid X \mid$  $\left|\left|\right|_{1}^{2}\right|$  $\left\| \frac{1}{N} \right\|_{N}$  $\begin{bmatrix} m_{31} & m_{32} \end{bmatrix}$  $m_{11}$   $m_{12}$  $=$   $m_{21}$   $m_{22}$   $m_{2}$  $\int m_{31}$  m  $\parallel$   $\mid$   $m_{11}$   $\mid$   $m$  $\lfloor s \rfloor$   $\lfloor m_{31} \rfloor$  $|su|$   $|m_{11}|$  $\begin{array}{ccc} 31 & \cdots & 32 & \cdots & 33 & \cdots & 34 \end{array}$  | 1 | 21  $m_{22}$   $m_{23}$   $m_{24}$  ||  $\rightarrow$  || 11  $m_{12}$   $m_{13}$   $m_{14}$  |  $_{\rm V}$  |  $_{\rm V}$ *Z* | locations *Y* | Known 3d *X*  $m_{31}$   $m_{32}$   $m_{33}$   $m_{34}$   $\vert \vert$   $\vert$  $m_{21}$   $m_{22}$   $m_{23}$   $m_{24}$   $\Big| \Big| \Big|$   $\Big| \Big|$  locations  $m_{11}$   $m_{12}$   $m_{13}$   $m_{14}$   $\begin{bmatrix} 1 \\ 1 \end{bmatrix}$  $s$  |  $m_{31}$  $|s v| = |m_{21} \quad m_{32}$ *su*]  $\begin{bmatrix} m_{11} & m_{12} \end{bmatrix}$ Known 3d locations Known 2d image coords

$$
m_{31}uX + m_{32}uY + m_{33}uZ + m_{34}u = m_{11}X + m_{12}Y + m_{13}Z + m_{14}
$$
  

$$
m_{31}vX + m_{32}vY + m_{33}vZ + m_{34}v = m_{21}X + m_{22}Y + m_{23}Z + m_{24}
$$

$$
0 = m_{11}X + m_{12}Y + m_{13}Z + m_{14} - m_{31}uX - m_{32}uY - m_{33}uZ - m_{34}u
$$
  

$$
0 = m_{21}X + m_{22}Y + m_{23}Z + m_{24} - m_{31}vX - m_{32}vY - m_{33}vZ - m_{34}v
$$

Known 2d image coord

$$
\begin{bmatrix}\nsu \\
sv \\
s\n\end{bmatrix} = \begin{bmatrix}\nm_{11} & m_{12} & m_{13} & m_{14} \\
m_{21} & m_{22} & m_{23} & m_{24} \\
m_{31} & m_{32} & m_{33} & m_{34}\n\end{bmatrix} \begin{bmatrix}\nX \\
Y \\
Z \\
I\n\end{bmatrix}
$$
 Known 3d  
localions

*Z* locations *Y* Known 3d

- Method  $1 Ax = b$  form
- Solve for m's entries using linear least squares

$$
\begin{bmatrix}\nX_1 & Y_1 & Z_1 & 1 & 0 & 0 & 0 & 0 & -u_1X_1 & -u_1Y_1 & -u_1Z_1 \\
0 & 0 & 0 & 0 & X_1 & Y_1 & Z_1 & 1 & -v_1X_1 & -v_1Y_1 & -v_1Z_1 \\
\vdots & \vdots & \vdots & \vdots & \vdots & \vdots & \vdots \\
X_n & Y_n & Z_n & 1 & 0 & 0 & 0 & 0 & -u_nX_n & -u_nY_n & -u_nZ_n \\
0 & 0 & 0 & 0 & X_n & Y_n & Z_n & 1 & -v_nX_n & -v_nY_n & -v_nZ_n\n\end{bmatrix}\n\begin{bmatrix}\nm_{11} \\
m_{22} \\
m_{23} \\
m_{33} \\
m_{44} \\
m_{53} \\
m_{51} \\
m_{62} \\
m_{73} \\
m_{83}\n\end{bmatrix}\n\begin{bmatrix}\nu_1 \\
v_1 \\
v_1 \\
u_1 \\
u_2 \\
u_2 \\
u_3 \\
u_4\n\end{bmatrix}\n\begin{bmatrix}\nu_1 \\
v_1 \\
v_1 \\
u_2 \\
u_2 \\
u_3 \\
u_4\n\end{bmatrix}\n\begin{bmatrix}\nu_1 \\
v_1 \\
v_1 \\
u_2 \\
u_2 \\
u_3 \\
u_4\n\end{bmatrix}\n\begin{bmatrix}\nu_1 \\
v_1 \\
v_1 \\
u_2 \\
u_2 \\
u_3 \\
u_4\n\end{bmatrix}\n\begin{bmatrix}\nM = A \ Y ; \\
M = [M; 1] ; \\
M = \text{reshape}(M, [1, 3) ] ;\n\end{bmatrix}
$$

James Hays

#### $\mathbb{R}^n$  . The set of  $\mathbb{R}^n$  $\mathbf{J}$  and  $\mathbf{J}$  $\mathbb{R}^n$  and  $\mathbb{R}^n$   $\lfloor 1 \rfloor$  $\mid X \mid$  $\begin{array}{c} \begin{array}{c} \end{array} \end{array}$  $\begin{pmatrix} 1 & 1 \\ 1 & 1 \end{pmatrix}$  $\begin{bmatrix} m_{31} & m_{32} \end{bmatrix}$  $m_{11}$   $m_{12}$  $=$   $m_{21}$   $m_{22}$   $m_{2}$  $\int m_{31}$  m  $\left| \begin{array}{cc} m_{11} & m_{12} \end{array} \right|$  $\lfloor s \rfloor \lfloor m_{31} \rfloor$  $\vert\, su\, \vert\, \vert\, m_{11}$  $\begin{array}{ccc} 31 & \cdots & 32 & \cdots & 33 & \cdots & 34 \end{array}$  | 1 | 21  $m_{22}$   $m_{23}$   $m_{24}$  ||  $\rightarrow$  |  $11$   $11_1$   $11_2$   $11_1$   $13$   $11_1$   $14$   $1$   $1$   $1$   $1$ *Z*  $Y \mid$  Known 3d *X m m m m*  $m_{21}$   $m_{22}$   $m_{23}$   $m_{24}$   $\Big| \Big| \Big| \Big| \Big| \Big|$  **NIIOWII** 50  $m_{11}$   $m_{12}$   $m_{13}$   $m_{14}$  $s$  |  $m_{31}$  $|s v| = |m_{21} \quad m_{32}$ *su*]  $\begin{bmatrix} m_{11} & m_{12} \end{bmatrix}$ Known 3d locations Known 2d image coords Unknown Camera Parameters

- Method 2 Ax=0 form
- Solve for m's entries using total linear least-squares.

 0 0 0 0 0 0 0 0 1 1 0 0 0 0 0 0 0 0 1 1 0 0 0 0 34 33 32 31 24 23 22 21 14 13 12 11 1 1 1 1 1 1 1 1 1 1 1 1 1 1 1 1 1 1 1 1 *m m m m m m m m m m m m <sup>X</sup> <sup>Y</sup> <sup>Z</sup> <sup>v</sup> <sup>X</sup> <sup>v</sup> <sup>Y</sup> <sup>v</sup> <sup>Z</sup> <sup>v</sup> <sup>X</sup> <sup>Y</sup> <sup>Z</sup> <sup>u</sup> <sup>X</sup> <sup>u</sup> <sup>Y</sup> <sup>u</sup> <sup>Z</sup> <sup>u</sup> <sup>X</sup> <sup>Y</sup> <sup>Z</sup> <sup>v</sup> <sup>X</sup> <sup>v</sup> <sup>Y</sup> <sup>v</sup> <sup>Z</sup> <sup>v</sup> <sup>X</sup> <sup>Y</sup> <sup>Z</sup> <sup>u</sup> <sup>X</sup> <sup>u</sup> <sup>Y</sup> <sup>u</sup> <sup>Z</sup> <sup>u</sup> n n n n n n n n n n n n n n n n n n n n* [U, S, V] = svd(A); M = V(:,end); M = reshape(M,[],3)'; James Hays

# Calibration with linear method

- Advantages
	- Easy to formulate and solve
	- Provides initialization for non-linear methods
- Disadvantages
	- Doesn't directly give you camera parameters
	- Doesn't model radial distortion
	- Can't impose constraints, such as known focal length
- Non-linear methods are preferred
	- Define error as difference between projected points and measured points
	- Minimize error using Newton's method or other non-linear optimization

# Can we factorize M back to K [R | T]?

- Yes!
- We can directly solve for the individual entries of K  $[R | T]$ .

### Extracting camera parameters

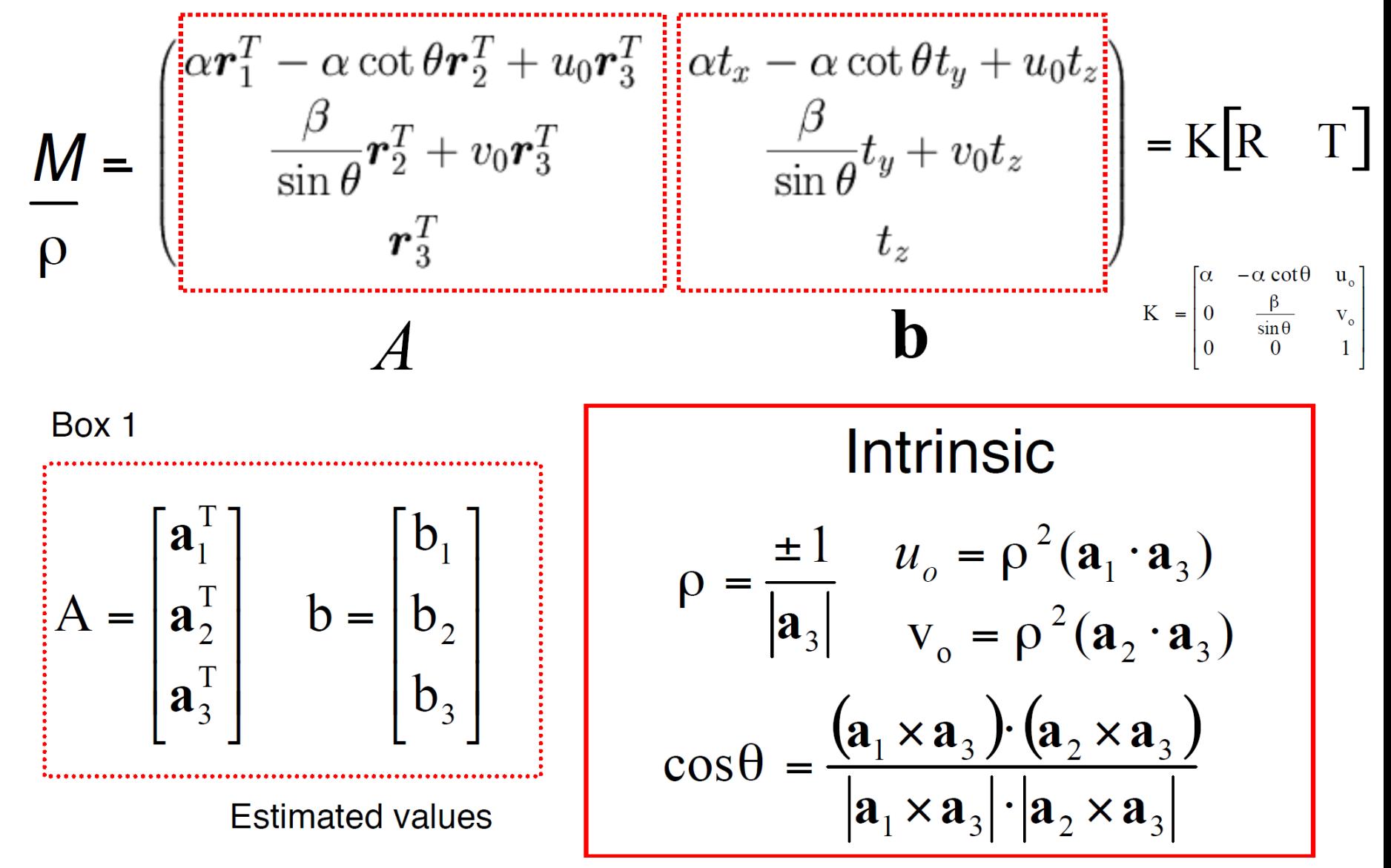

James Hays

## Extracting camera parameters

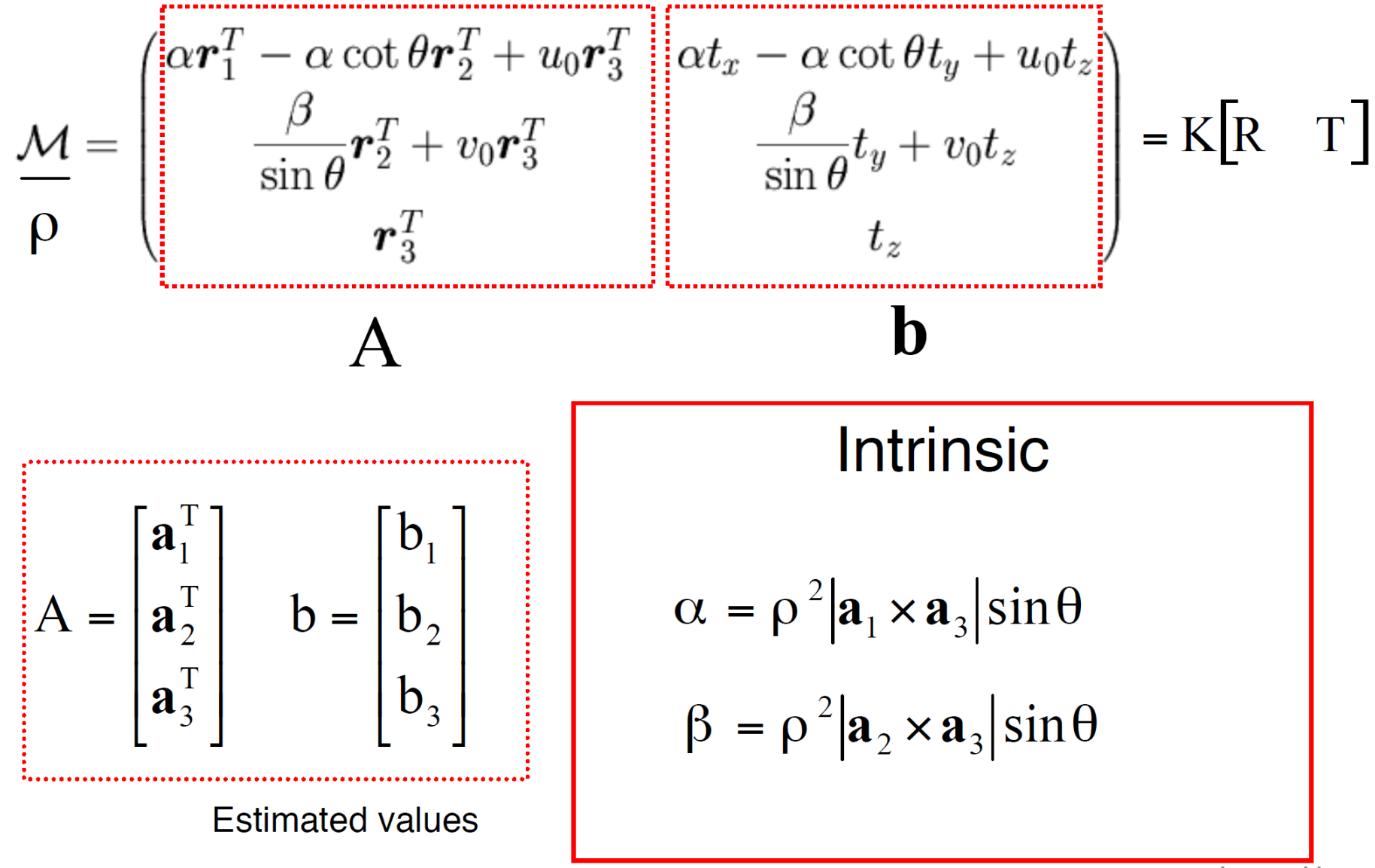

## Extracting camera parameters

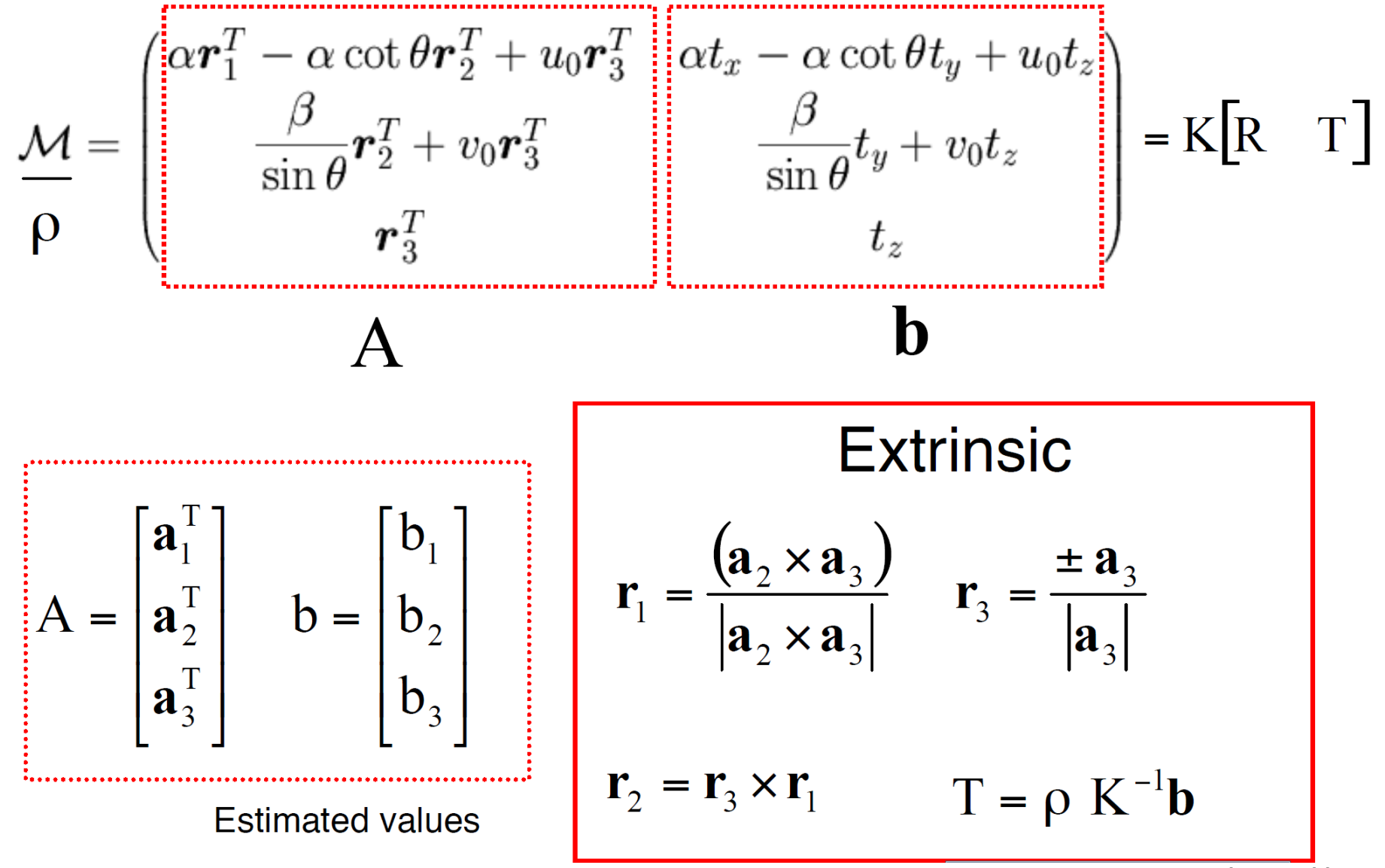

James Hays

# Can we factorize M back to K [R | T]?

- Yes!
- We can also use *RQ* factorization (note not the more familiar *QR* factorization).
- *R* (right diagonal) is K
- *Q* (orthogonal basis) is R.
- T, the last column of  $[R | T]$ , is inv(K)  $*$  last column of M.
	- But you need to do a bit of post-processing to make sure that the matrices are valid. See http://ksimek.github.io/2012/08/14/decompose/

# For project 3, we want the camera center

# Recovering the camera center

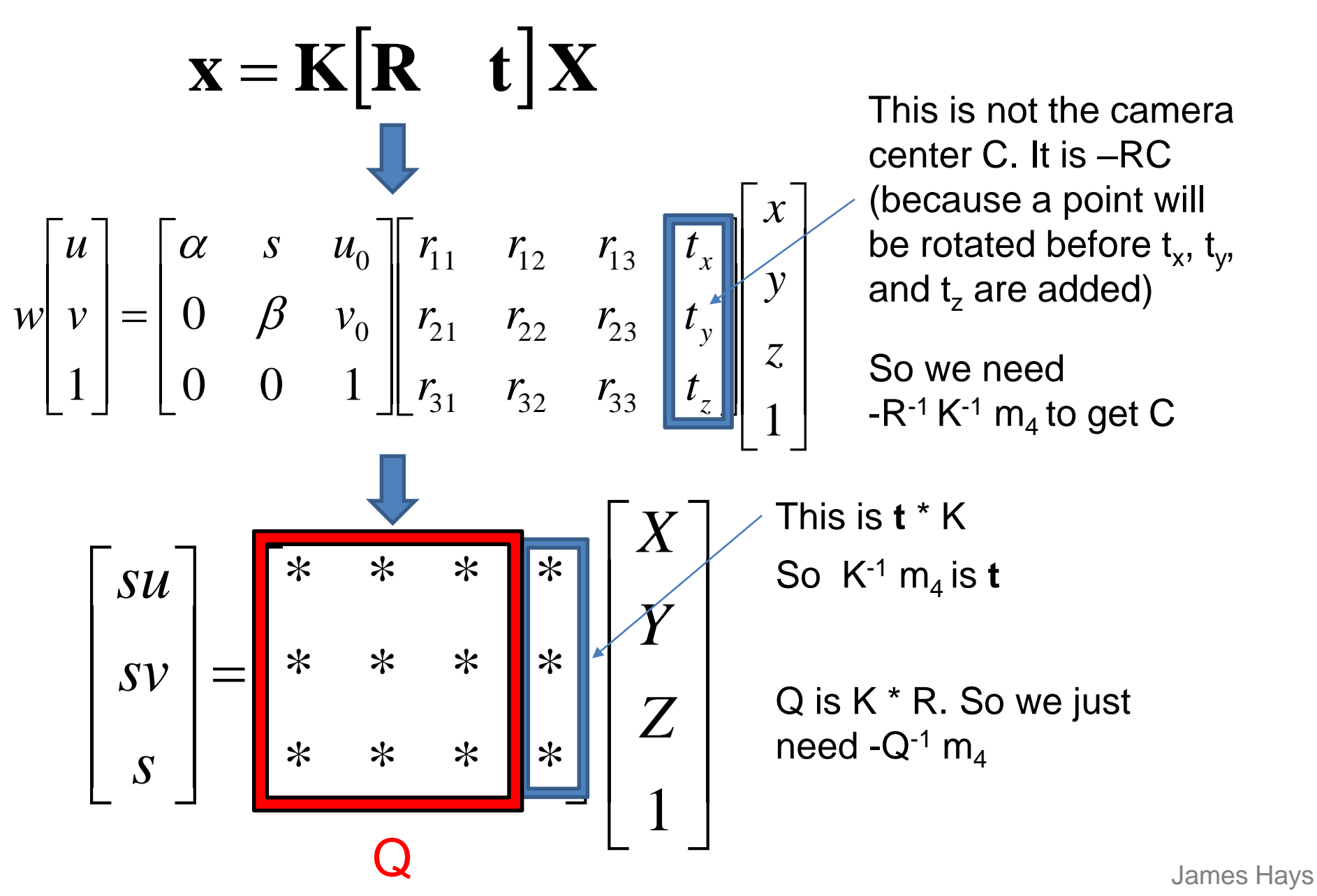